### **HOW TO MAKE STRONG, EASY-TO-REMEMBER PASSWORDS**

# **WHAT WE'LL COVER TODAY**

- What ARE Passwords?
- The Biggest Problem with Passwords
- The Do's and Don'ts of Passwords
- How to Create Secure and Easy-to-Remember Passwords
- Where to Store your Passwords

**Disclaimer**

Do not verbatim copy any of my example passwords from today!

## **WHAT ARE PASSWORDS?**

- A layer of security to our online presence
- They provide proof to the computer/system that we are who we say we are
- This is ONLY 1 layer of security: It's not enough
- MFA helps better protect you ON TOP of your password

# **WHY DO WE USE PASSWORDS?**

- To protect our online resources
- To protect YOURSELF

# **THE PROBLEMS WITH PASSWORDS NOWADAYS**

- Passwords aren't "hacked", they're stolen or discovered
	- One of the most common ways they are stolen, is phishing.
- Think about the last time you had to make a new password… how did you feel? Confused? Annoyed?

#### **THE DON'TS OF PASSWORDS**

- **- DON'T make it too short**
- **- DON'T make it too simple/easy to guess**
- **- DON'T reuse it**
- **- DON'T share it**

### **DON'T MAKE IT TOO SHORT**

**DODD** 

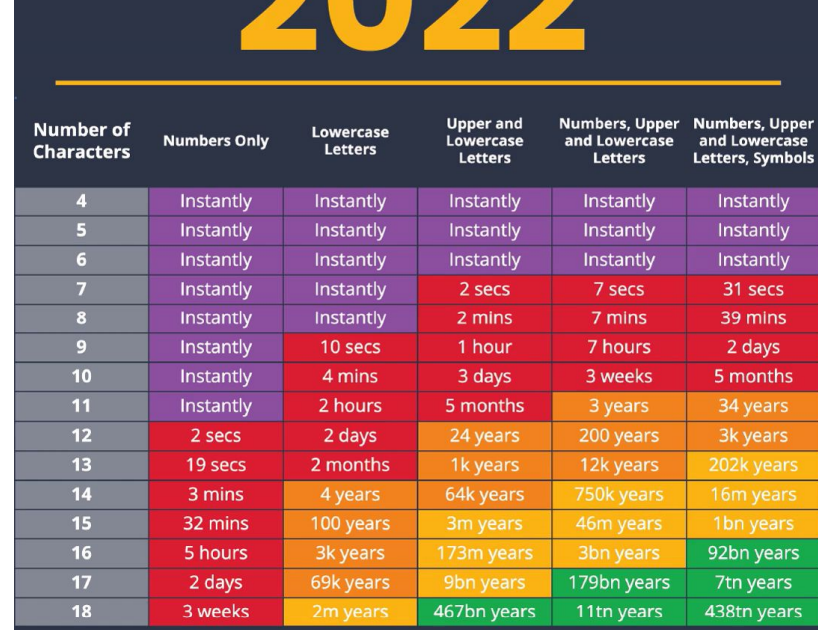

### **DON'T MAKE IT TOO SHORT**

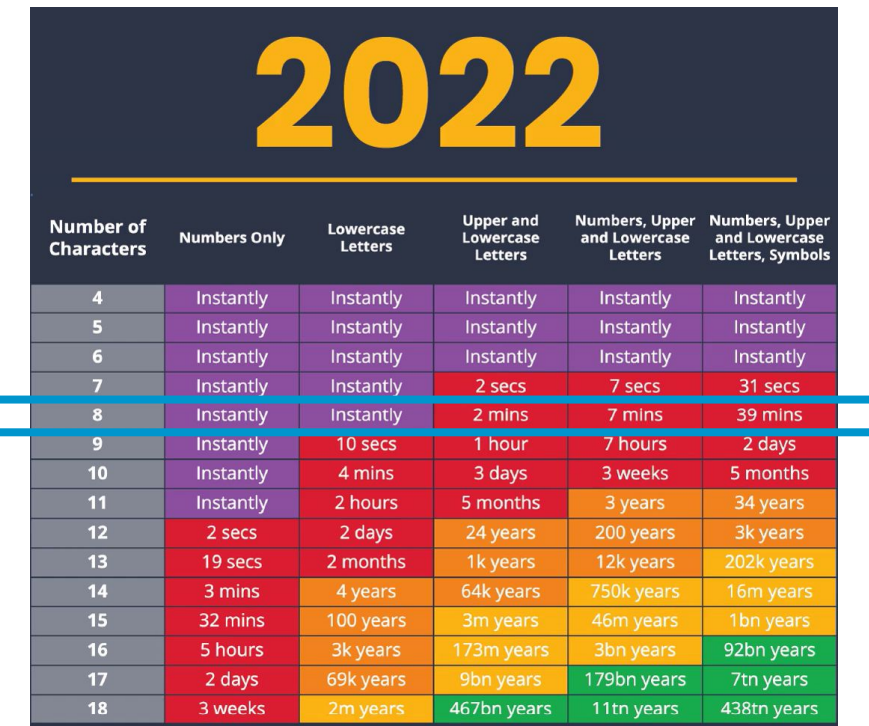

### **DON'T MAKE IT TOO SHORT**

nnnn

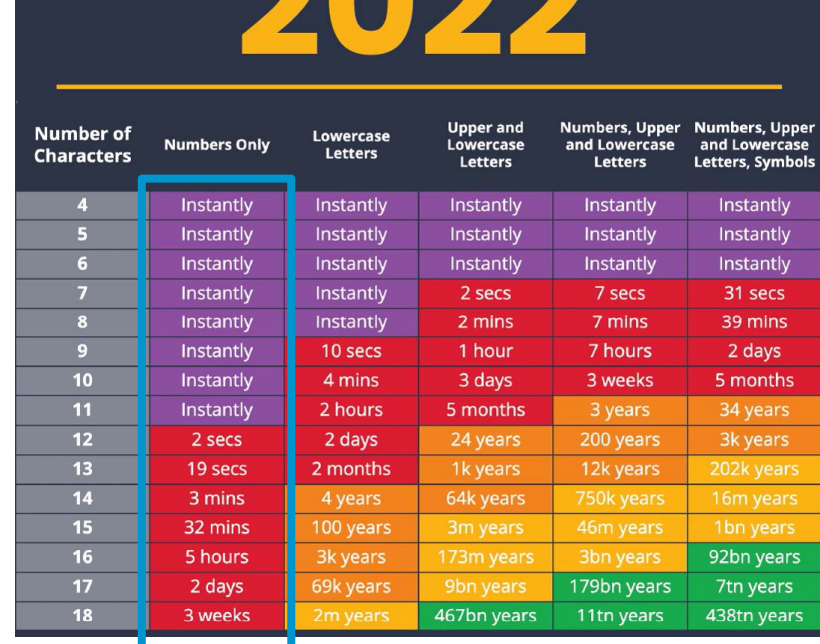

# **DON'T MAKE IT TOO SIMPLE/EASY TO GUESS**

- Hackers GUESS common passwords FREQUENTLY
- The Most Commonly Used Passwords (Microsoft 2019):
	- 123456
	- Password
	- 000000
	- 1qaz2wsx
	- a123456
	- abc123
	- abcd1234
	- 1234qwer
	- qwe123
	- 123qwe

# **DON'T MAKE IT TOO SIMPLE/EASY TO GUESS**

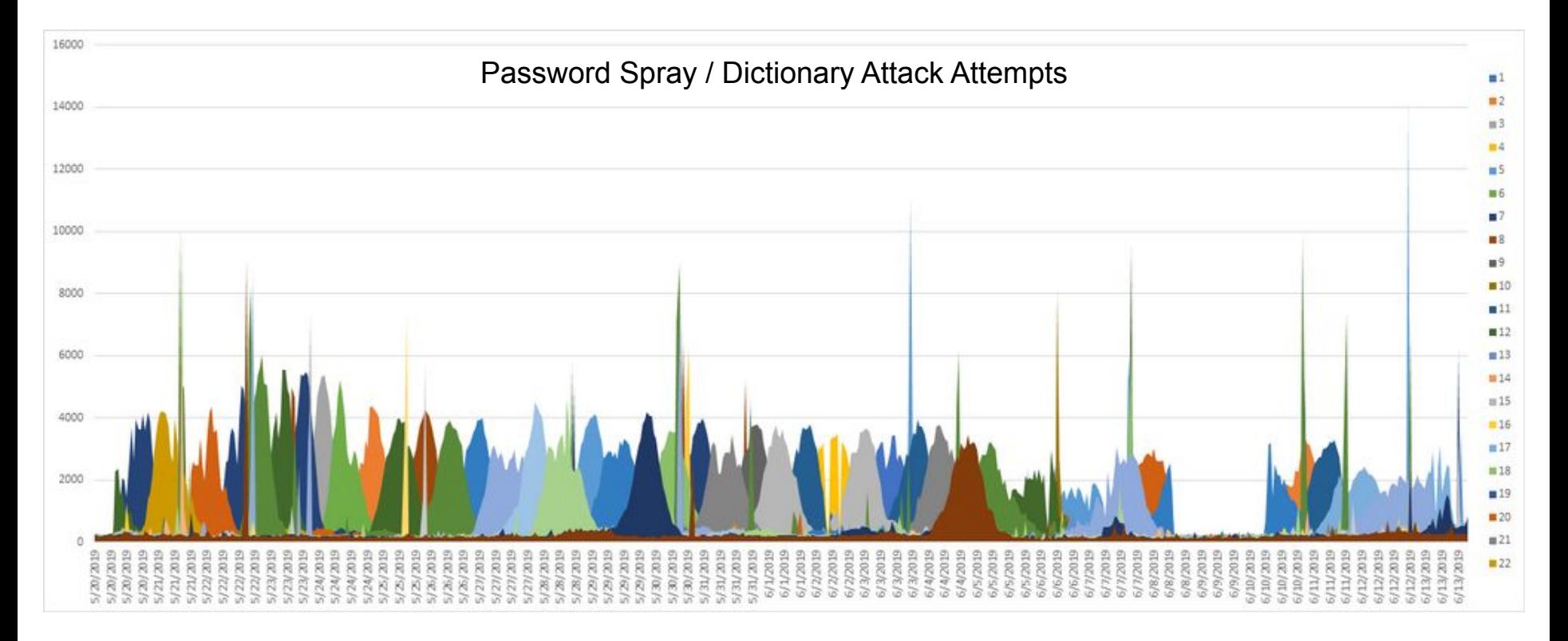

# **DON'T MAKE IT TOO SIMPLE/EASY TO GUESS**

- Hackers GUESS common passwords FREQUENTLY.
- MORE easy-to-guess passwords:
	- Dates of ANY sort
	- family/pet names
	- Locations of personal interest/importance
	- Companies/addresses
- If you added it to a profile on social media, it shouldn't be your password

### **DON'T REUSE IT**

- If it was "Password1" (which IT SHOULD NOT BE in the first place)
- DON'T make it "Password12" somewhere else
- If your password was compromised, it just became MUCH easier to access other information/accounts

### **DON'T SHARE IT**

- NOBODY should know it except you
- Don't PHYSICALLY share it with coworkers/friends
- Watch out for Phishers!
- It was hard ENOUGH to make it! Why ruin your hard work?

### **THE DO'S OF PASSWORDS**

- **- DO make it long**
- **- DO keep your password secret**
- **- DO use various characters**

## **DO MAKE IT LONG, WITH DIFFERENT CASES & SYMBOLS WHERE POSSIBLE**

2022

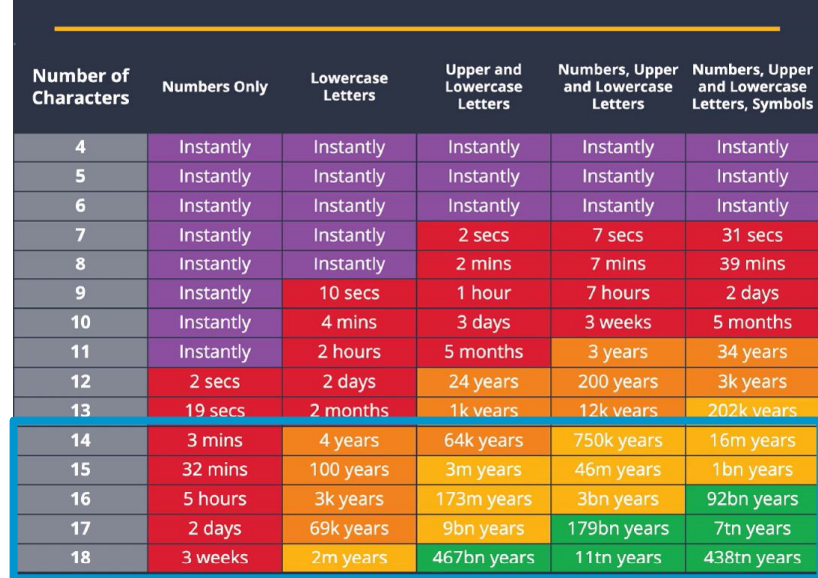

#### **DO USE VARIETY**

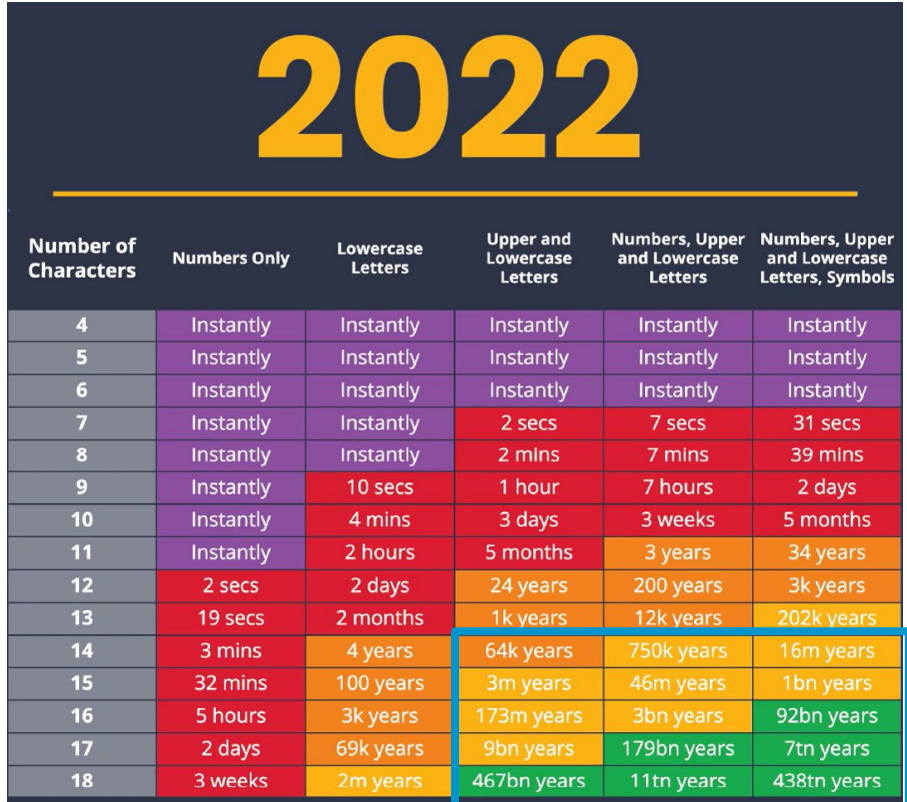

# **HOW TO CREATE SECURE, EASY-TO-REMEMBER PASSWORDS**

- **- 2 methods:**
	- **- Correct Horse Battery Staple**
	- **- Bruce Schneier**

# **CORRECT HORSE BATTERY STAPLE (CHBS)**

# **CORRECT HORSE BATTERY STAPLE**

- Helps YOU remember the password, but makes it HARD to brute-force
- Password algorithms use Dictionary to crack passwords
- By taking these random items and putting them together, it becomes harder for the algorithm to guess
- HOW do you remember a password like that?

# **CORRECT HORSE BATTERY STAPLE**

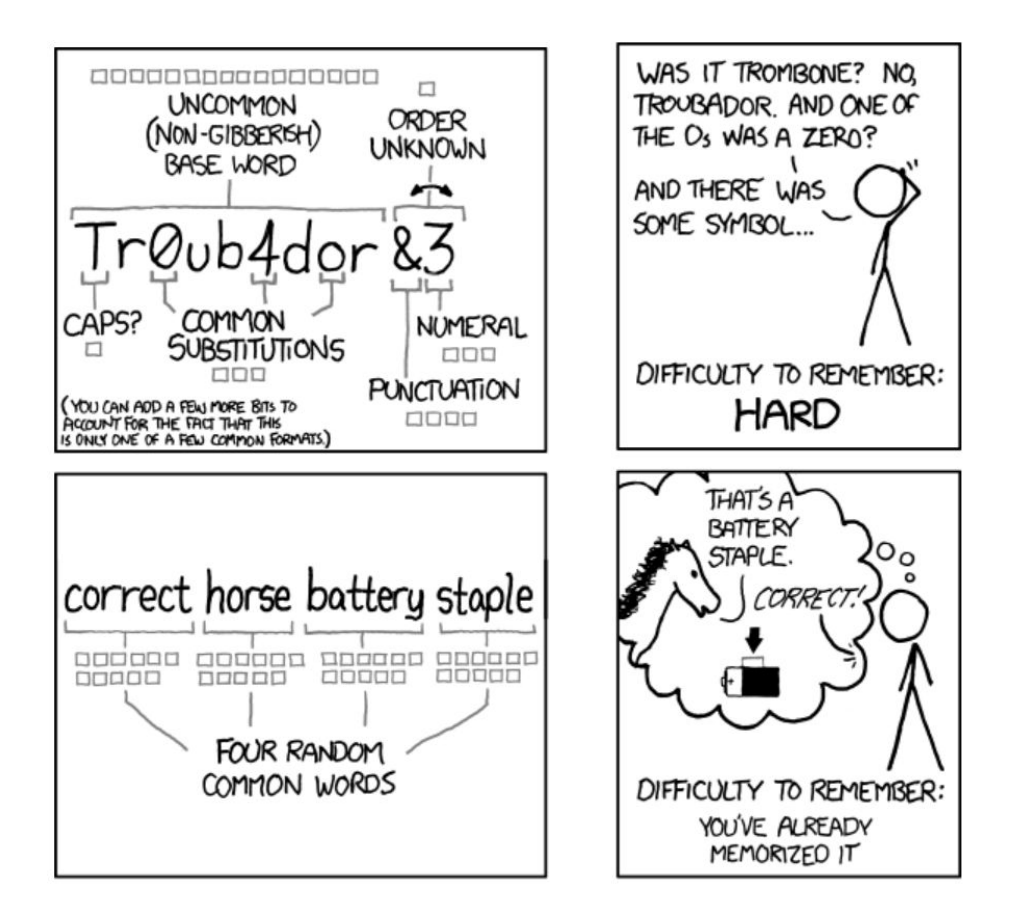

#### **LET'S TRY IT!**

# **LET'S TRY IT**

- Look around the room: what do you see of significance?
	- Plant
	- Sunlight
	- Table
	- Marker

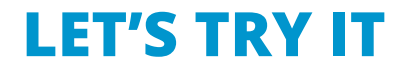

Sunlighttableplantmarker

Tableplantsunlightmarker

markertablesunlightplant

# **LET'S TRY IT**

24 characters in these passwords

Sunlighttableplantmarker

tableplantsunlightmarker

markertablesunlightplant

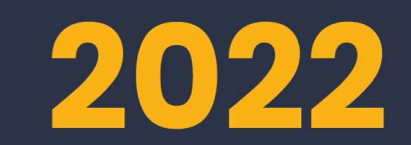

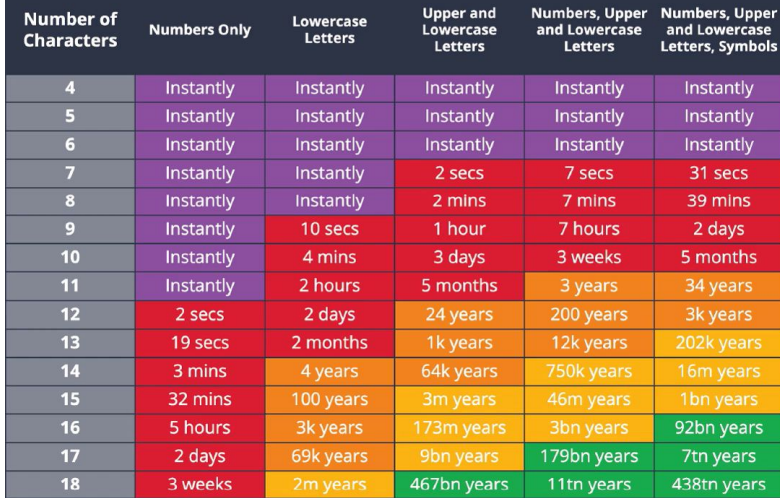

- Similar to CHBS: secure password, easy to remember
- It starts with a phrase that means something to you…

# **I call Clearbridge when my laptop stops working**

"I call Clearbridge when my laptop stops working"

- We're going to convert this sentence into our password by abbreviating and substituting

"I call Clearbridge when my laptop stops working"

Phase 1 abbreviation: iccbwmlsw

"I call Clearbridge when my laptop stops working"

Phase 1: iccbwmlsw - (9 characters)

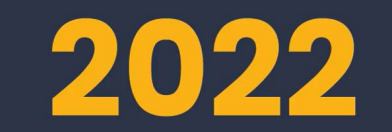

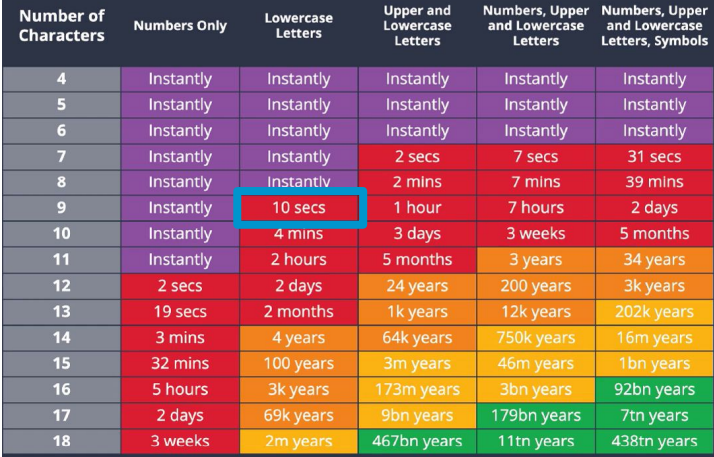

"I call Clearbridge when my laptop stops working"

Phase 1: iccbwmlsw - (9 characters) Phase 2: IcCBwmLAPTOPsw - (14 characters)

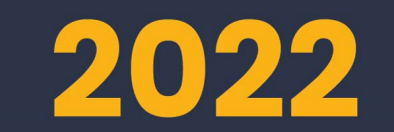

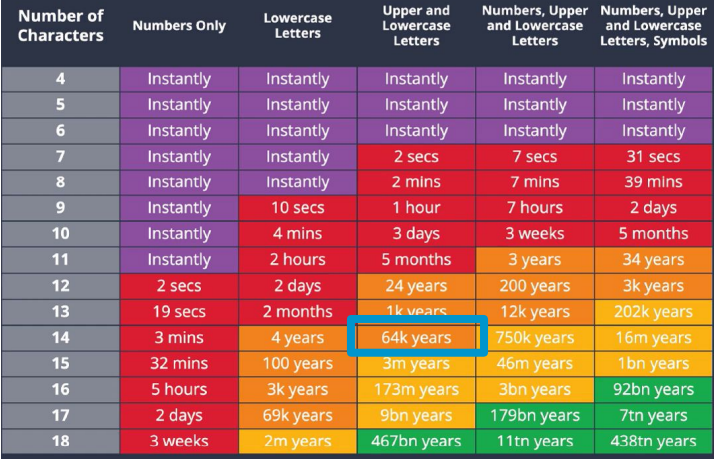

"I call Clearbridge when my laptop stops working"

Phase 1: iccbwmlsw - (9 characters) Phase 2: IcCBwmLAPTOPsw - (14 characters) Phase 3: IcCBwmL@PT0Psw - (14 characters)

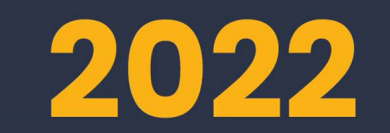

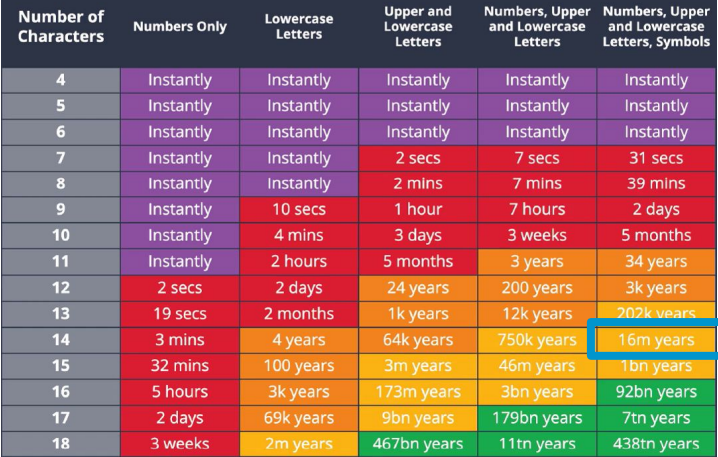

#### **CORRECT HORSE BATTERY STAPLE**

#### **BRUCE SCHNEIER**

### **HOW TO REMEMBER PASSWORDS**

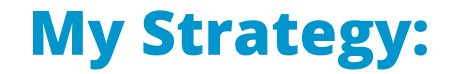

Use It or Lose It Technique

# **WHERE NOT TO STORE YOUR PASSWORDS**

# **WHERE NOT TO STORE YOUR PASSWORDS**

- On a STICKYNOTE on your monitor
- In an excel, word, or text document  $\rightarrow$  unencrypted, plain text, can read upon opening
- In a notebook, or written ANYWHERE for that matter
- In an email (email is NOT secure)

## **SO WHERE CAN YOU STORE THEM?**

# **WHERE TO STORE YOUR PASSWORDS**

- In your memory:
	- The 4 passwords you MUST know:
		- 1. Your PRIMARY email
		- 2. Your bank account
		- 3. Your computer
		- 4. Your password manager

## **PASSWORD MANAGERS**

- Can hold an UNLIMITED number of passwords  $\rightarrow$  You only need to remember ONE password now: the password manager
- Some have password generators to help you reduce time to create a unique, secure password
- Password Managers:
	- LastPass (our recommendation)
	- BitWarden
	- Keepass

# **LET'S REVIEW**

### **LET'S REVIEW**

- Passwords are a layer of security that protect our online presence/information
- Don't make your password too short, simple, or easy to guess
- Don't share or reuse passwords
- You have 2 methods to create a password: CHBS and Bruce Schneier
- Don't write your password down, or store it in plain text/excel documents
- The 4 Account passwords you SHOULD remember:
	- Primary email
	- Bank account
	- Your computer
	- Your password manager
- All other passwords can be kept in a password manager

# **APRIL WEBINAR**

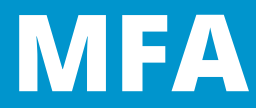